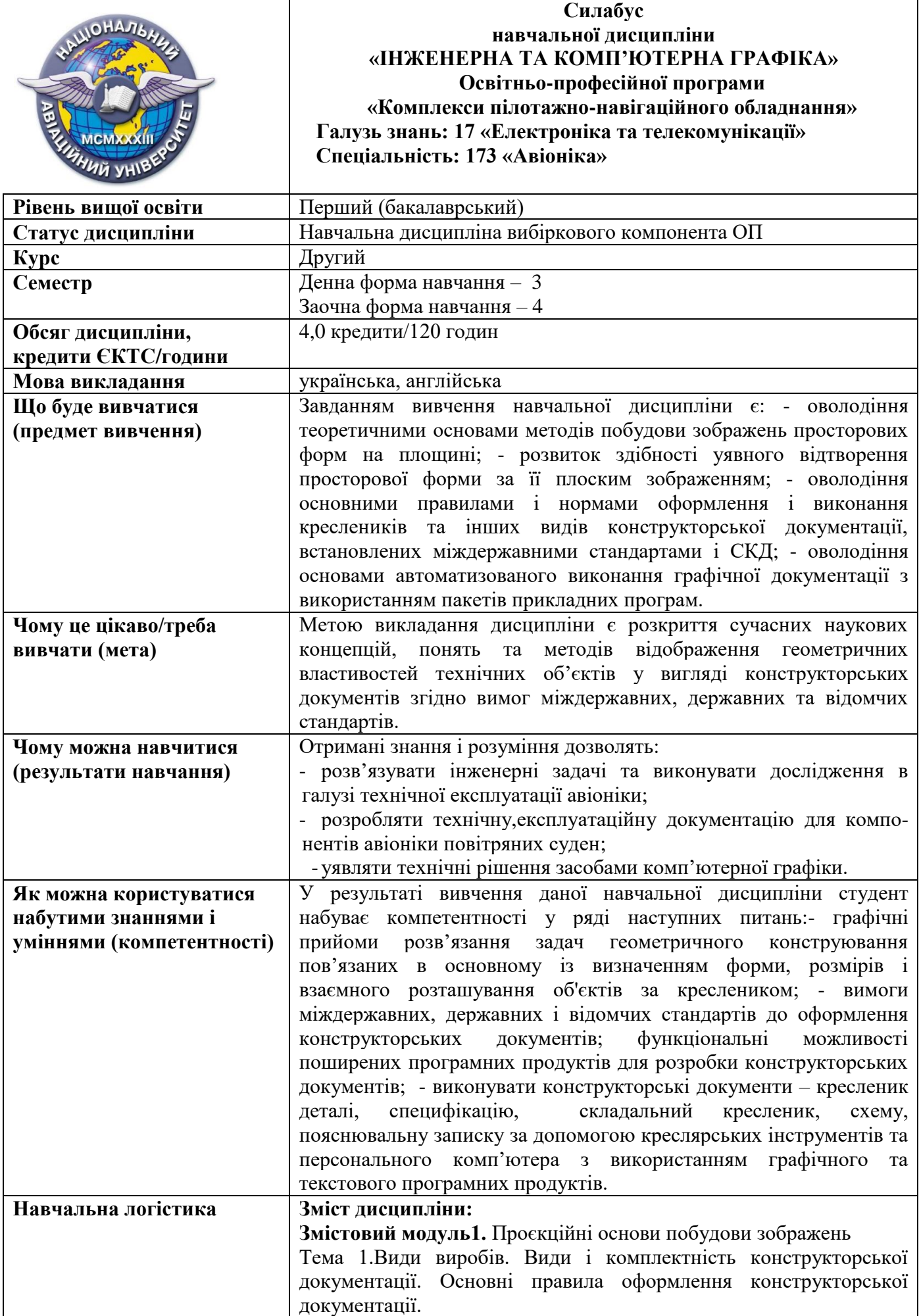

 $\mathsf{r}$ 

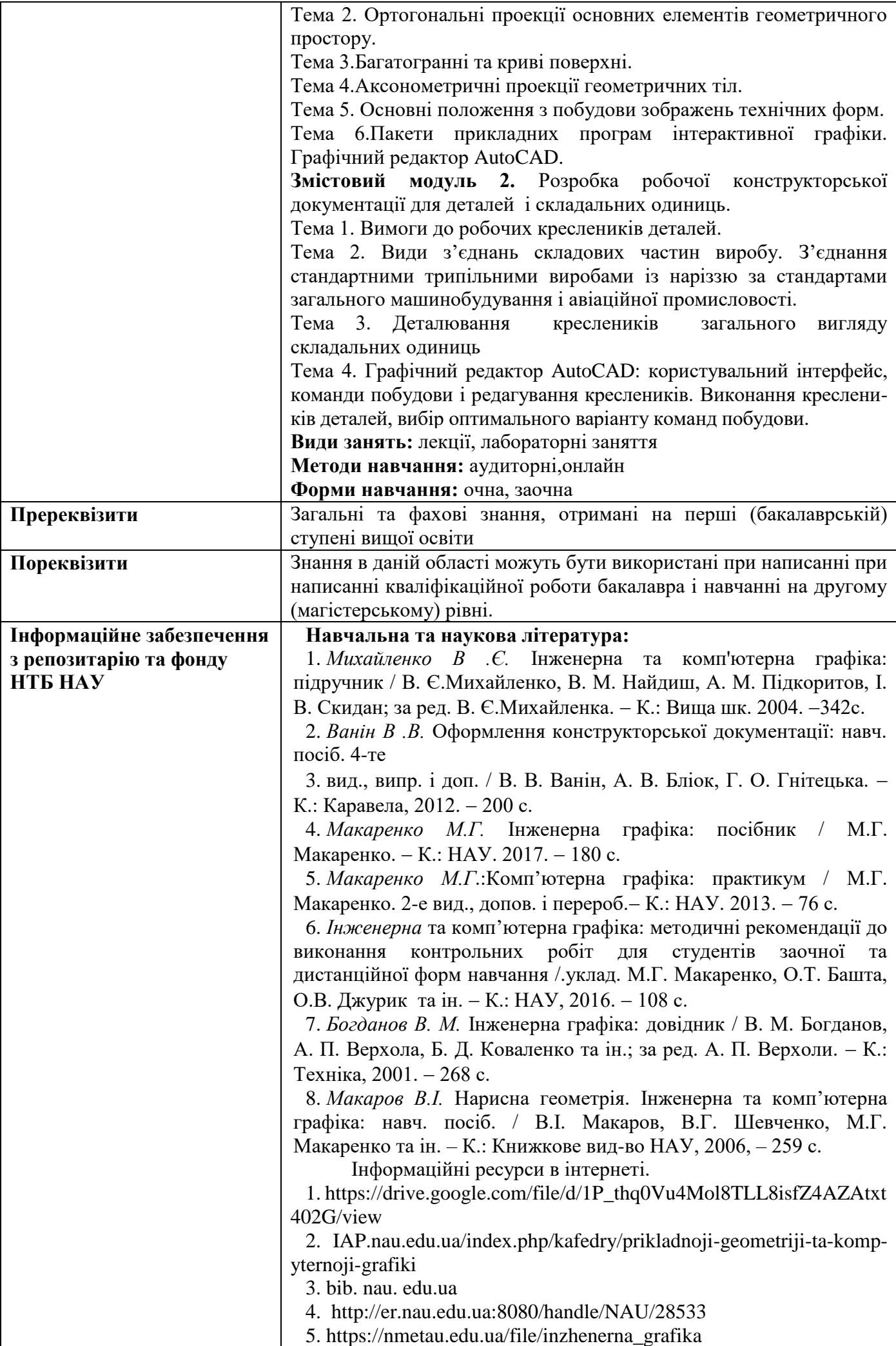

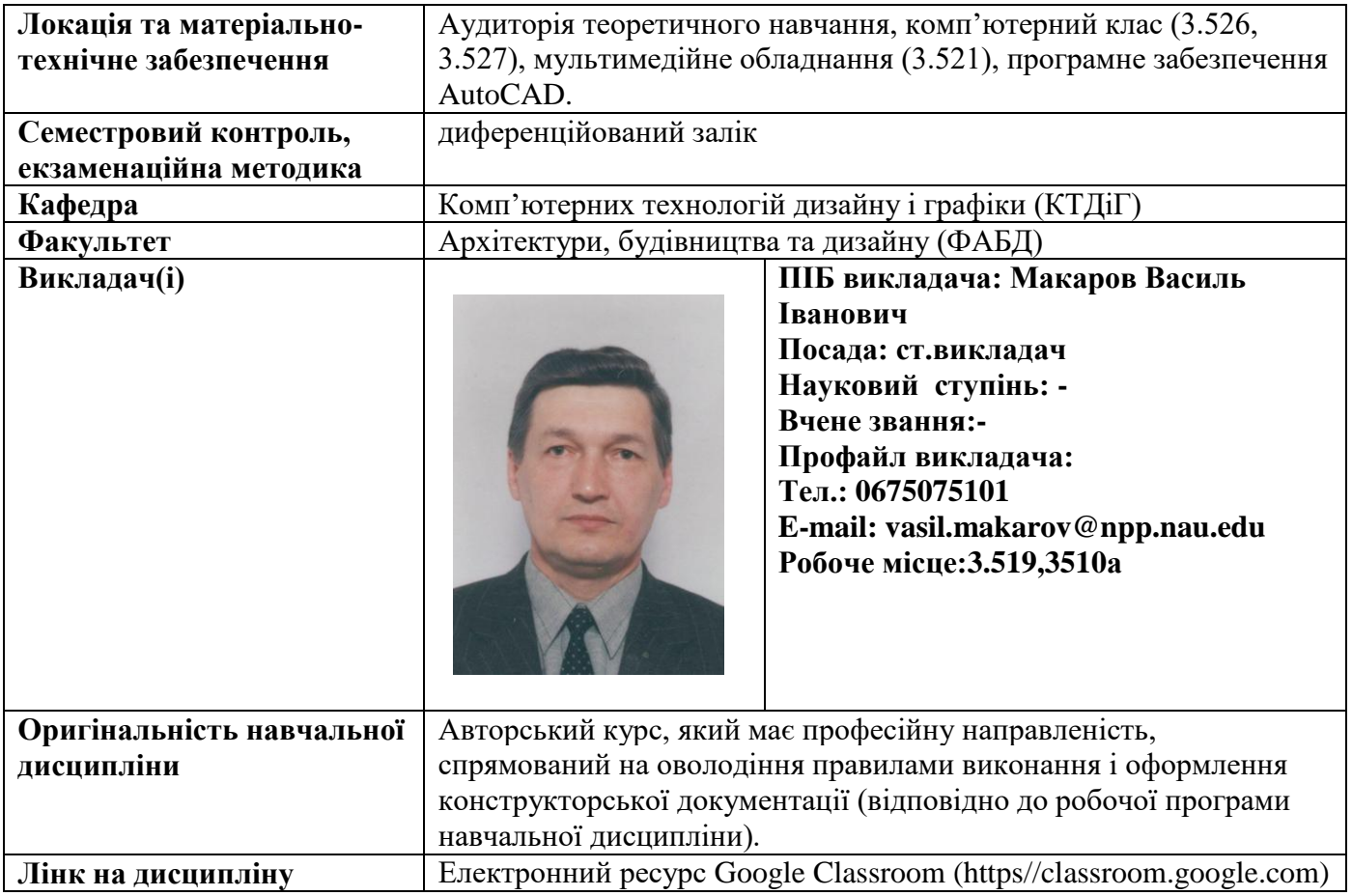